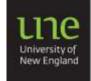

# **Note-making**

### Why make notes?

- Aid concentration, focus, understanding & recall
- Identify patterns, structures and relationships in the material
- Enable later reference for exams or assignments

#### What is involved?

- Read & listen critically
- Relate ideas to other information, your questions & purpose for reading
- Decide how to select, summarise, categorise & use information

#### What to note

- Keywords: thesis, major characters & main idea(s)
- Important details or facts
- Things to follow up: questions, references & further links

#### Suggestions for making notes

- Leave plenty of space don't crowd the page
- Devise a logical and memorable way to set out notes to aid recall
- Use letters, abbreviations & acronyms, numbers, bullets, highlighting, colour, underlining, indentation, columns, diagrams, headings & subheadings

### **Setting out notes**

 There are many ways to set out notes. It will depend on the type of information you are taking notes on and what works for you. Skeleton or outline notes are common: Write points in an organised manner based on bullet points (as shown above).

## Keyword

| Keywords                 | Further details  | Supporting material            |  |
|--------------------------|------------------|--------------------------------|--|
| Page layout              | 3 columns        | Limited space Efficient        |  |
| Arrange under heading    | Sorts info       | Essential material only        |  |
| Think more, write less   | Aids learning    | More listening time in lecture |  |
| Good for notes from text | Use page numbers | pp. 365-369                    |  |

#### **Cornell**

| Recall (cue column)   | Record (note-making column) 15/3/07                                                                                              | lecture |
|-----------------------|----------------------------------------------------------------------------------------------------|---------|
| How do you set it up? | a) Structured format Page layout 3 columns – record recall review                                                                |         |
| How do you use it?    | b) Method In class, record notes in any method you like After class, add material, write recall questions and summarise (review) |         |
| Benefits?             | c) Advantages Develops good habit Limits detail Allows for additional material d) Use as study tool Saves time Cues thinking     |         |

#### Review (Summary space)

Cornell uses structured 3-section format. Record space is for in-class notes. After class use other spaces for Recall words/questions and Review. Leave opposite page blank for addition of materials. Establishes study routine, prompts thinking, effective, time saving.

# Mind maps

• Mind maps present information graphically and are particularly good for synthesising ideas, seeing the interrelationships between ideas, and brainstorming. The mind map begins with a central idea, and the associated ideas are represented as branches from the central idea.

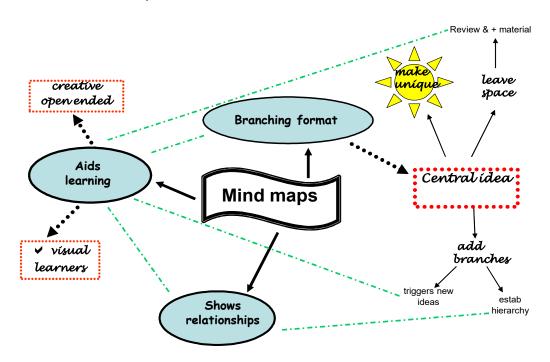